# Erlang

#### Control dels errors

## Característiques

#### • **Concurrència:**

- Utilitza processos lleugers amb uns requisits de memòria que poden variar de forma dinàmica.
- Els processos no tenen memòria compartida i es comuniquen per pas de missatges asíncrons.

#### • **Distribució:**

- Està dissenyat per executar-se en un entorn distribuït.
- Una màquina virtual Erlang rep el nom de node Erlang.
- Un sistema distribuït d'Erlang és una xarxa de nodes Erlang.
- Un node Erlang pot crear processos paral·lels que s'executen en altres nodes, que potser utilitzen altres sistemes operatius.
- Els processos que resideixen en els diferents nodes es comuniquen mitjançant el pas de missatges.

## Característiques

#### • **Robustesa:**

- Té diverses primitives de detecció d'errors que es poden utilitzar per estructurar sistemes tolerants a fallades.
- Per exemple, els processos poden monitoritzar l'estat i les activitats d'altres processos, encara que els processos s'executen en altres nodes.
- Els processos en un sistema distribuït es poden configurar per commutar, en cas d'error, o amb altres nodes en cas de fallades, i així ser recuperats amb facilitat.

### • **Soft-real-time:**

– Admet programació "suau" de sistemes de temps real, que requereixen temps de resposta de l'ordre de mil·lisegons.

## Característiques

#### • **Actualització de codi en calent:**

- Molts sistemes no es poden aturar per fer el manteniment.
- Erlang té codi que permet canviar parts de l'aplicació en un sistema en funcionament.
- El codi antic es pot eliminat i substituir pel nou codi.
- Durant la transició, el codi antic i el nou codi poden coexistir.
- Per tant, és possible instal·lar pegats i actualitzacions en un sistema en funcionament sense alterar el seu funcionament.

#### • **Codi de càrrega incremental:**

- Els usuaris poden controlar en detall com es carrega el codi.
- En els sistemes encastats, tot el codi es carrega generalment a l'arrencada.
- En els sistemes de desenvolupament, el codi es carrega quan és necessari, fins i tot quan el sistema està en funcionament.
- Si l'anàlisi revela errors, només s'ha de substituir el codi erroni.

#### • **Interfícies externes**:

- Els processos d'Erlang es comuniquen amb eines externes amb el mateix mecanisme de pas de missatges que s'utilitza entre els processos Erlang.
- Aquest mecanisme s'utilitza per a la comunicació amb el sistema operatiu i la interacció amb altres programes.

# OTP: *Open Telecom Platform*

- OTP és una extensa col·lecció de llibreries que s'han estandarditzat dins el món Erlang. Molts projectes que usen "Erlang" realment fan servir "Open Source Erlang/OTP", és a dir, l'entorn Erlang de lliure distribució i les llibreries.
- OTP és un codi obert, i es distribueix juntament amb Open Source Erlang. Algunes llibreries incloses en OTP són:
	- **mnesia** és un Sistema de gestió de Bases de Dades distribuït,
	- **mnemosyne** és una interfície per a realitzar consultes a una Bases de Dades distribuïda.
	- **odbc** proporciona una interfície per accedir a bases de dades mitjançant connexió ODBC.
	- **snmp** és uns agent de Simple Network Management Protocol Extensible
	- **eva** és una adaptació a Event and Alarm Handling.
	- **orber** i altres són implementacions per Erlang de diferents parts de CORBA.
	- **asn1** inclou mòduls amb suport de ASN.1 en temps de compilació i d'execució.
	- **crypto** i **ssl** proporciona funcions per computar resums de missatges, xifrat i desxifrat. Utilitza parts d'OpenSSL.
	- **gs** (Graphics System) és una llibreria de rutines per escriure interfícies d'usuari gràfiques. Els programes que fan servir GS funcionen en qualsevol plataforma Erlang sense importar-hi el sistema del sistema.
	- **inets** implementa un servidor HTTP/1.1 i un client FTP.
	- **jinterface** és un paquet per comunicació amb Java.
	- **megaco** és una infraestructura per construir aplicacions basades en el protocol Megaco/H.248.
	- **debugger** eina gràfica per depuració.
	- **tv** permet examinar gràficament taules MTS i Mnesia.

# Procés de tractament d'errors

- **El disseny de sistemes:**
	- **Distribuïts**
	- **Tolerants a fallades**
	- **Escalables**

La reputació d'erlang per gestionar aspectes sistemes tolerants a fallades i d'alta disponibilitat té els seus fonaments en les estructures simples però poderoses construïdes sobre el model de concurrència del llenguatge.

• **Fer processos per controlar el comportament d'altres processos**

Permeten

• **Recuperar-se d'errors d'execució**

Donen a l'Erlang un avantatge competitiu sobre d'altres llenguatges de programació, ja que faciliten el desenvolupament de la complexa arquitectura que ofereix la tolerància a fallades i l'aïllament dels errors i garanteix un funcionament sense aturades

- Enllaç (link)
	- és un tipus específic de relació que es pot crear entre dos processos.
	- Quan s'estableix aquesta relació i un dels processos mor (per una caiguda, un error o sortida inesperada), el procés enllaçat també mor.
	- Es tracta de detectar tan aviat com es pugui la fallada per aturar els errors: si en un procés es produeix un error, es mort, però els processos que en depenen no, llavors tots aquests processos dependents han de tractar amb una dependència desapareguda.
	- Deixar-los morir i després reiniciar tot el grup és una alternativa acceptable.
- Els enllaços ens permeten fer-ho

Per establir un enllaç entre dos processos, Erlang té la funció primitiva:

• Link/1

L'argument és el Pid de procés que es vol enllaçar

- Quan és crida la funció es crea un enllaç entre el procés actual i el procés identificat pel Pid.
- Un enllaç es pot desfer, amb la funció unlink/1.
- Quan un dels processos enllaçats mor, s'envia un tipus especial de missatge, amb informació relativa al fet que ha succeït.
- Aquest 'missatge' no s'envia si un procés mor per causes naturals (és a dir: que acaba l'execució de les seves funcions)

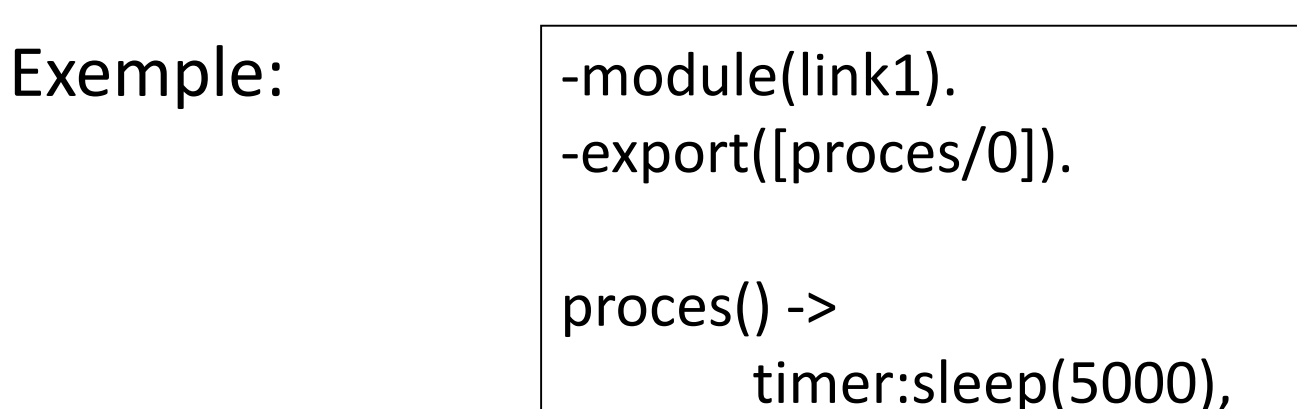

exit("s'ha acabat el temps").

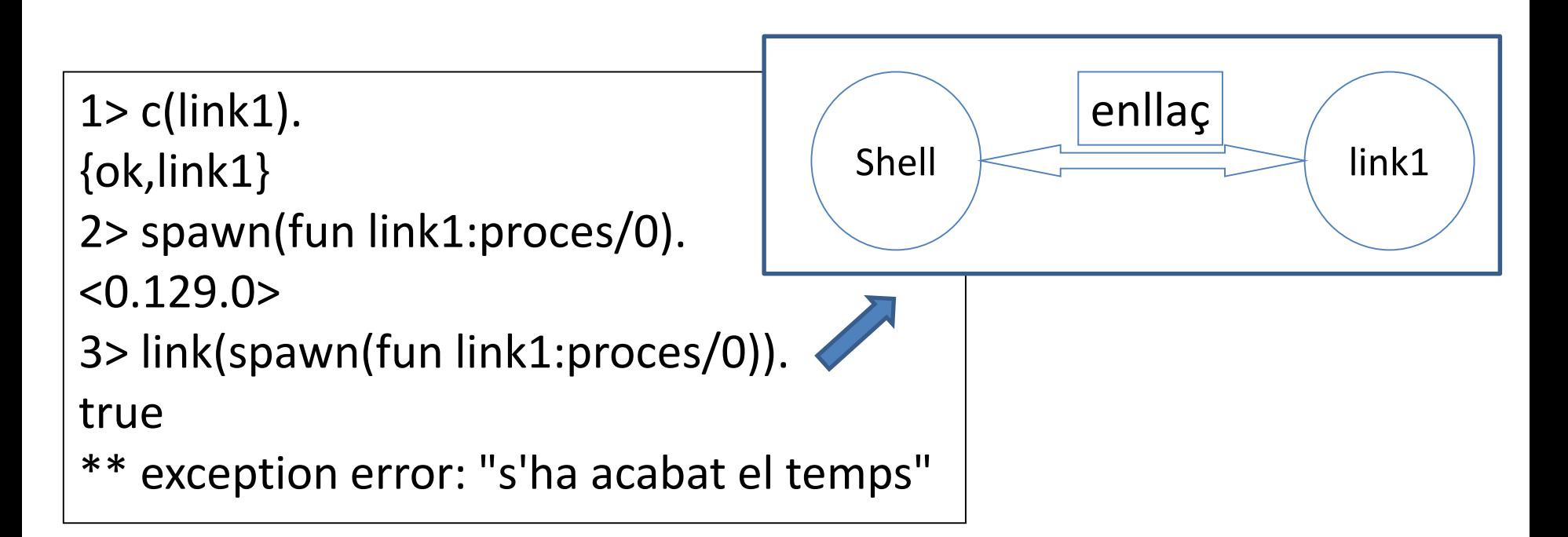

• La funció "link/1" crea un vincle bidireccional entre el procés que el crida i el procés indicat pel pid. En els diagrames de processos d'Erlang, es mostren els processos vinculats entre si per una línia.

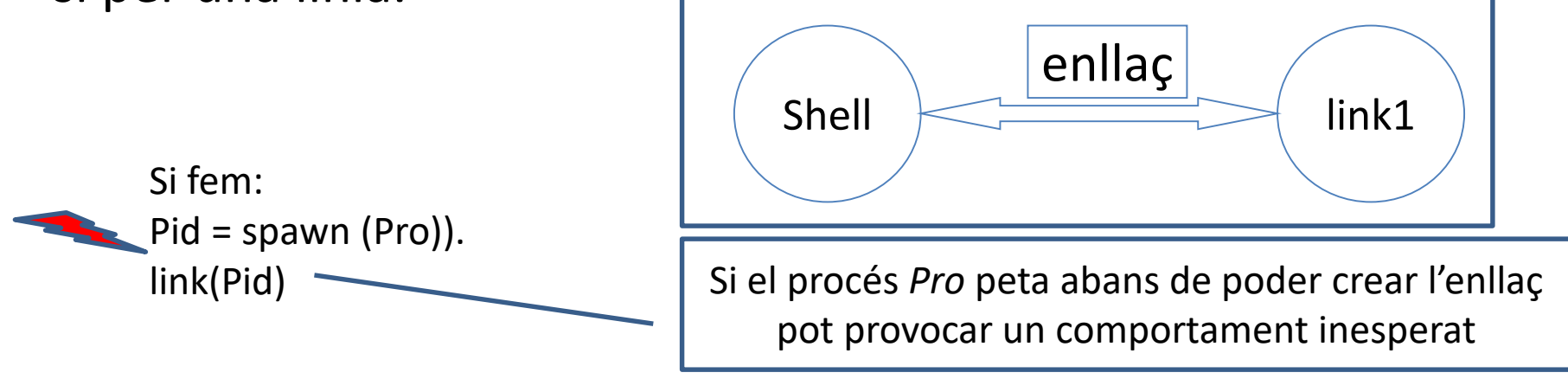

- Funció spawn link/1-4.
	- spawn link(Fun) -> Pid
	- spawn\_link(Node, Fun) -> Pid
	- spawn\_link(Module, Fun, Args) -> Pid
	- spawn\_link(Node, Module, Fun, Args) -> Pid

Funció atòmica -> Una sola operació

- Els enllaços són bidireccionals, tant es si un procés P1 està vinculat al procés P2 o P2 a P1, el resultat serà el mateix.
- Si un procés enllaçat finalitza de forma anormal, s'envia un missatge a tots els processos que estan vinculats amb el procés que falla.
- El procés de recepció del senyal de sortida, propaga el senyal de sortida als processos vinculats (aquesta col·lecció és coneix amb el nom de conjunt d'enllaços).

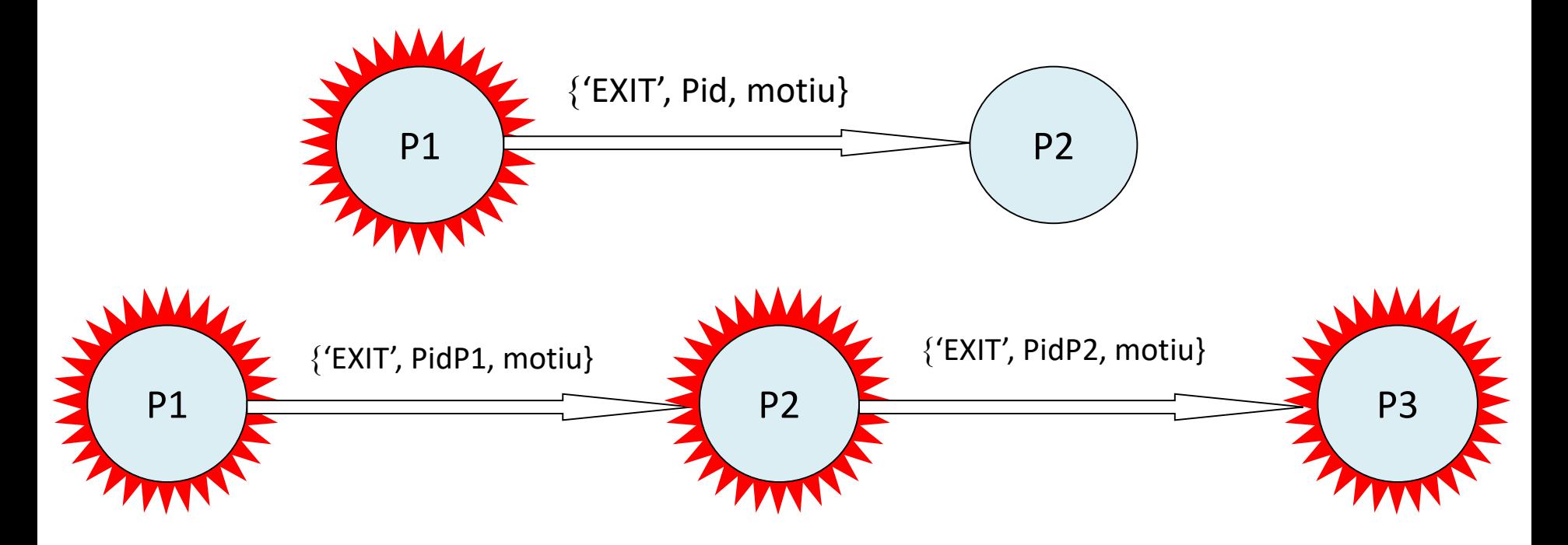

Exemple 1:

Joc de proves:

 $1$ > self().  $2$ > add one: start().  $3$  add one: request(1). 4> add\_one:request(un). 5> self().

```
-module(add_one).
-export([start/0, request/1, loop/0]).
start() ->
 register(add_one, spawn_link(add_one, loop, [])).
request(Int) \rightarrowadd one ! {request, self(), Int},
 receive
      {result, Result} -> Result
      after 1000 \rightarrow timeend.
loop() ->
 receive
      {request, Pid, Msg} \rightarrowPid ! {result, Msg + 1}
  end,
  loop().
```
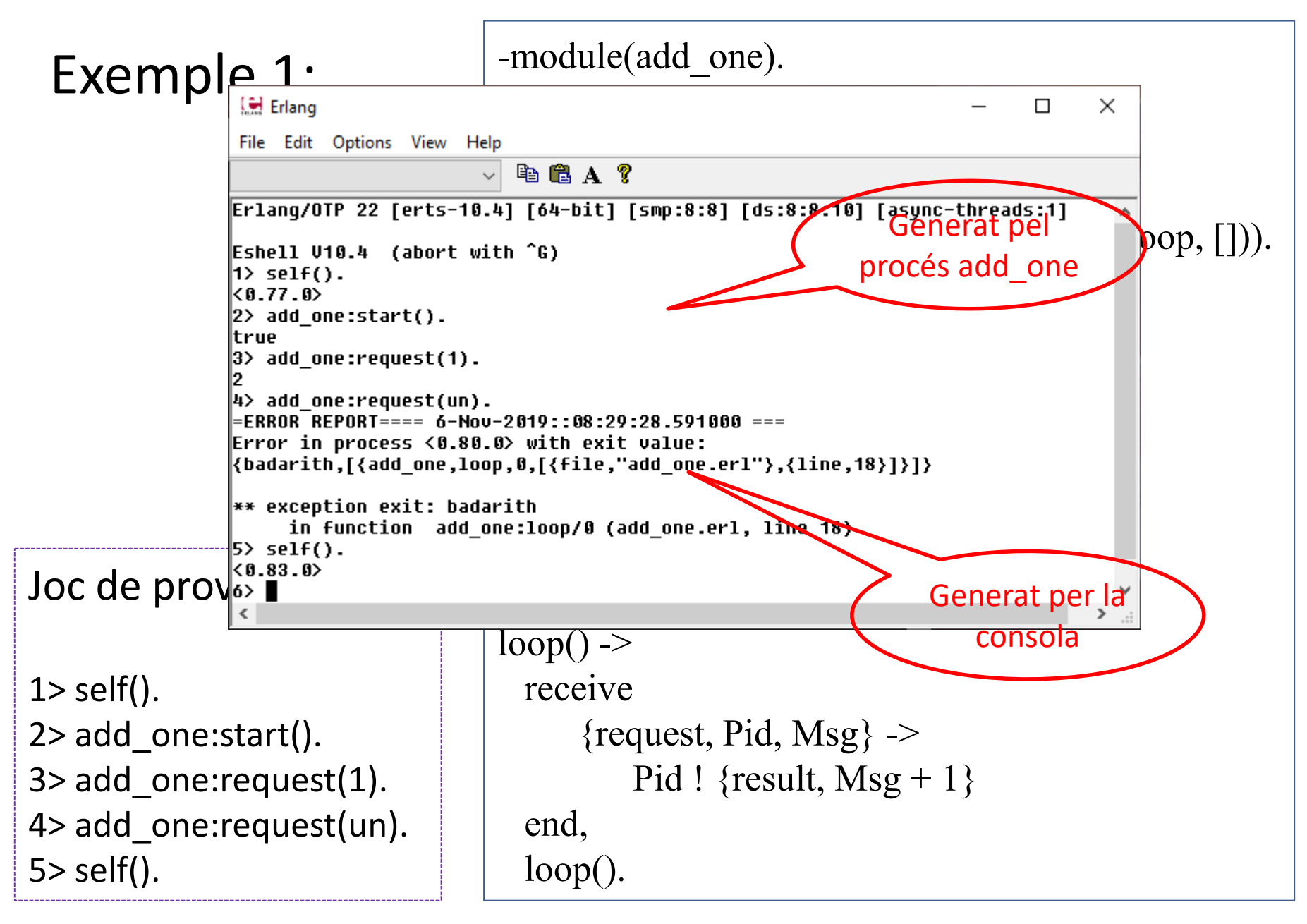

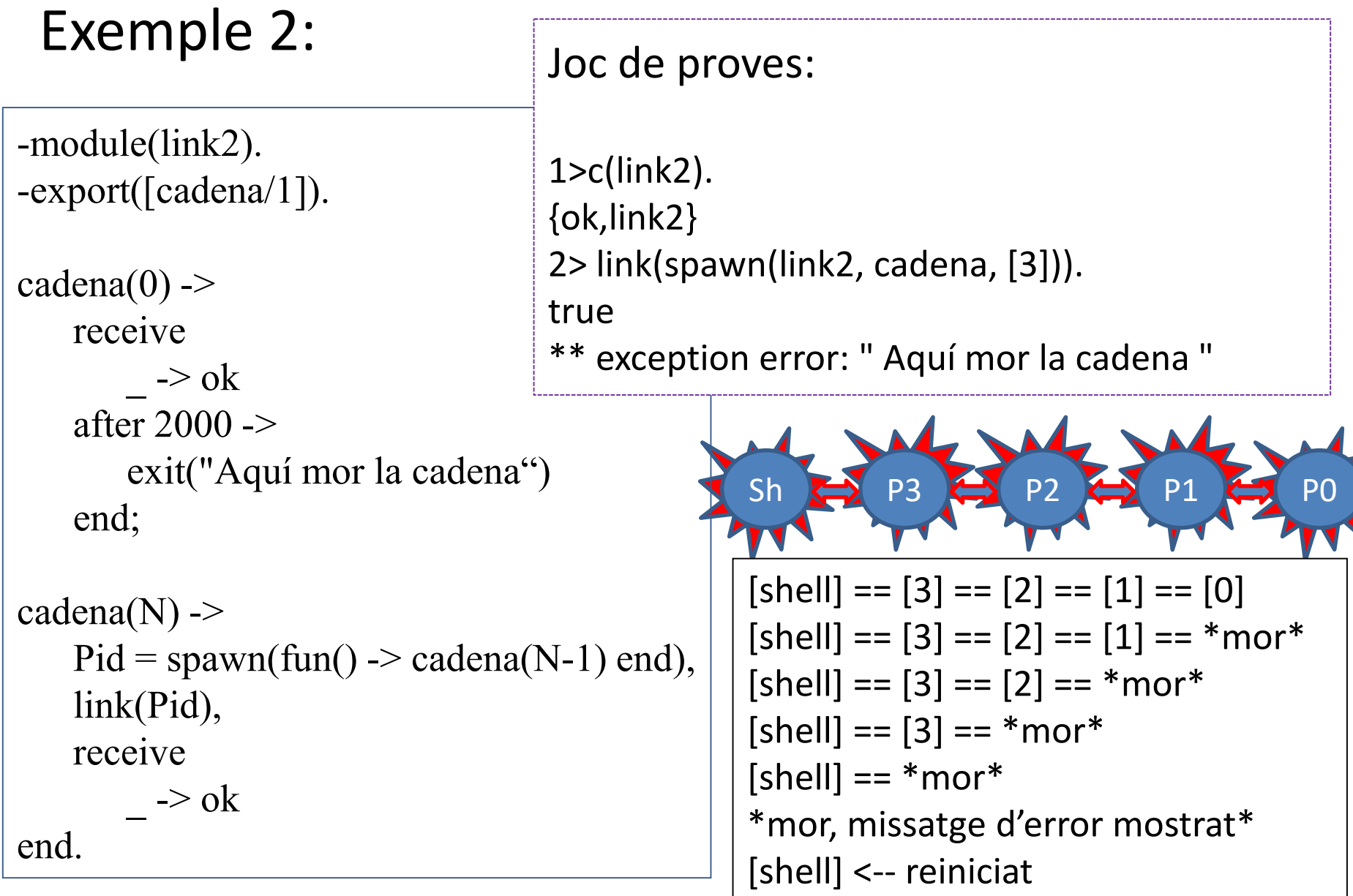

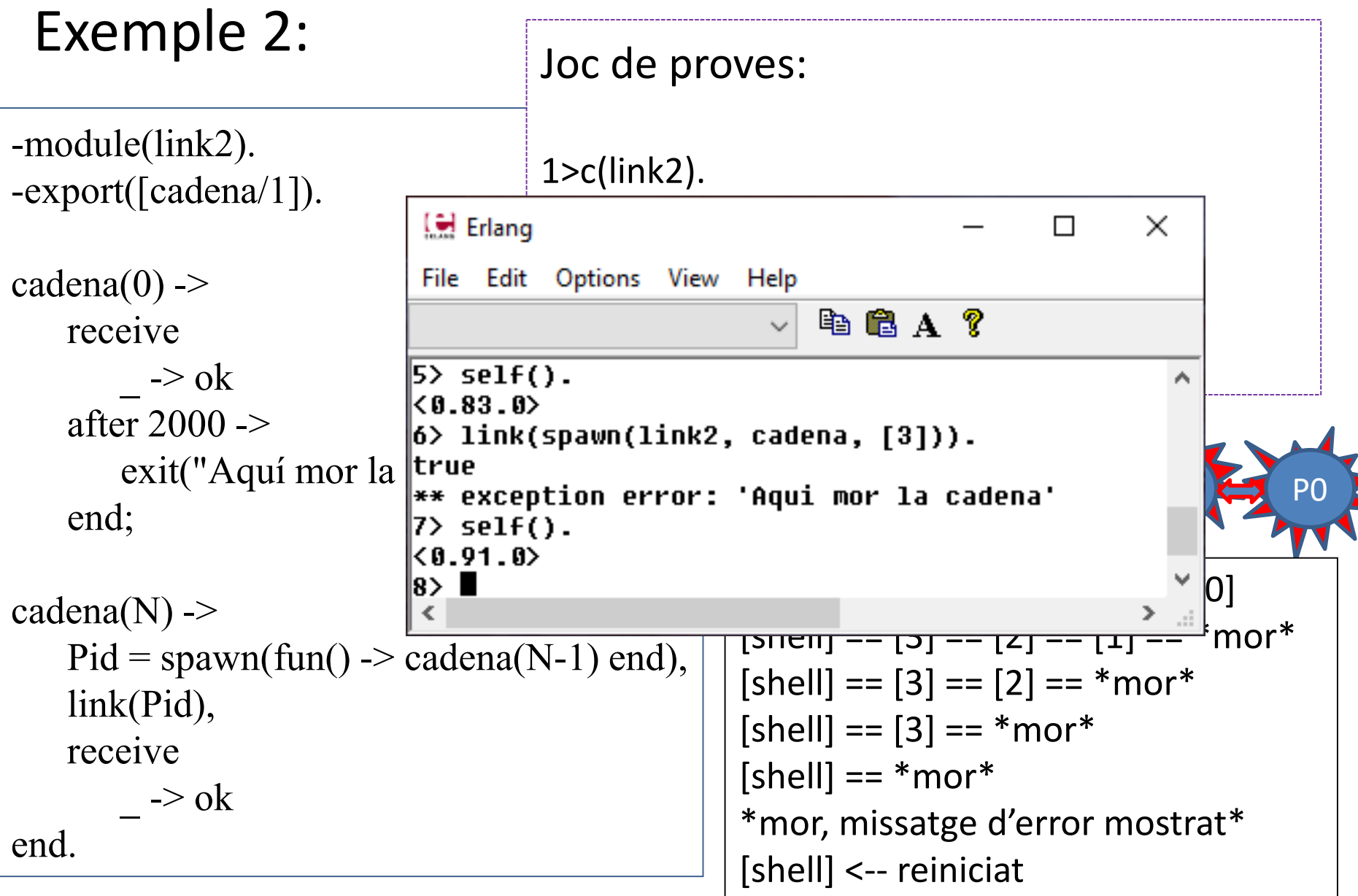

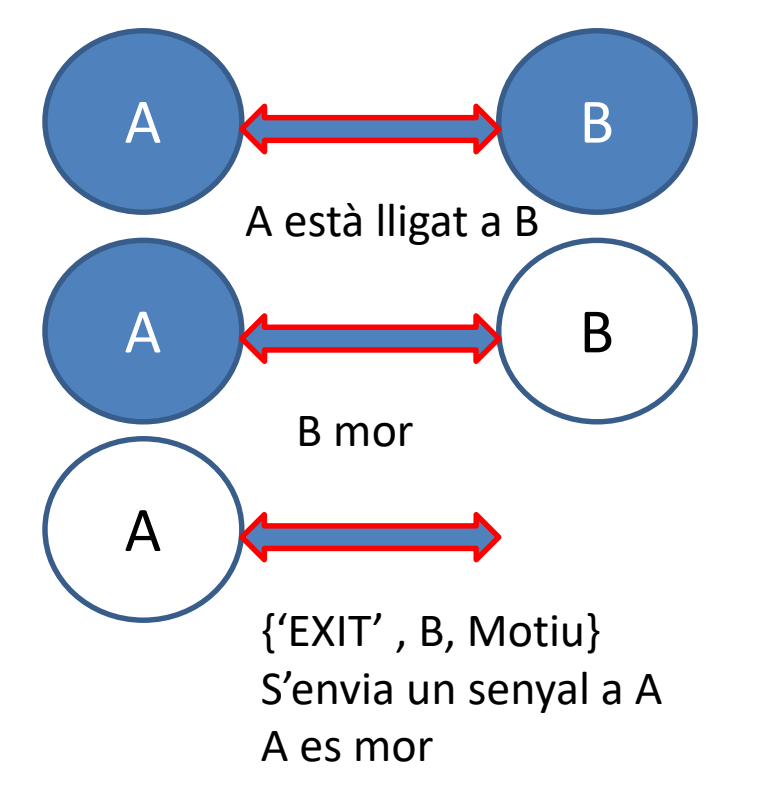

Podem variar aquest comportament segons les nostres necessitats. Per això, el procés A atrapa el senyal de sortida i el processa decidint que és el que vol fer en aquest moment.

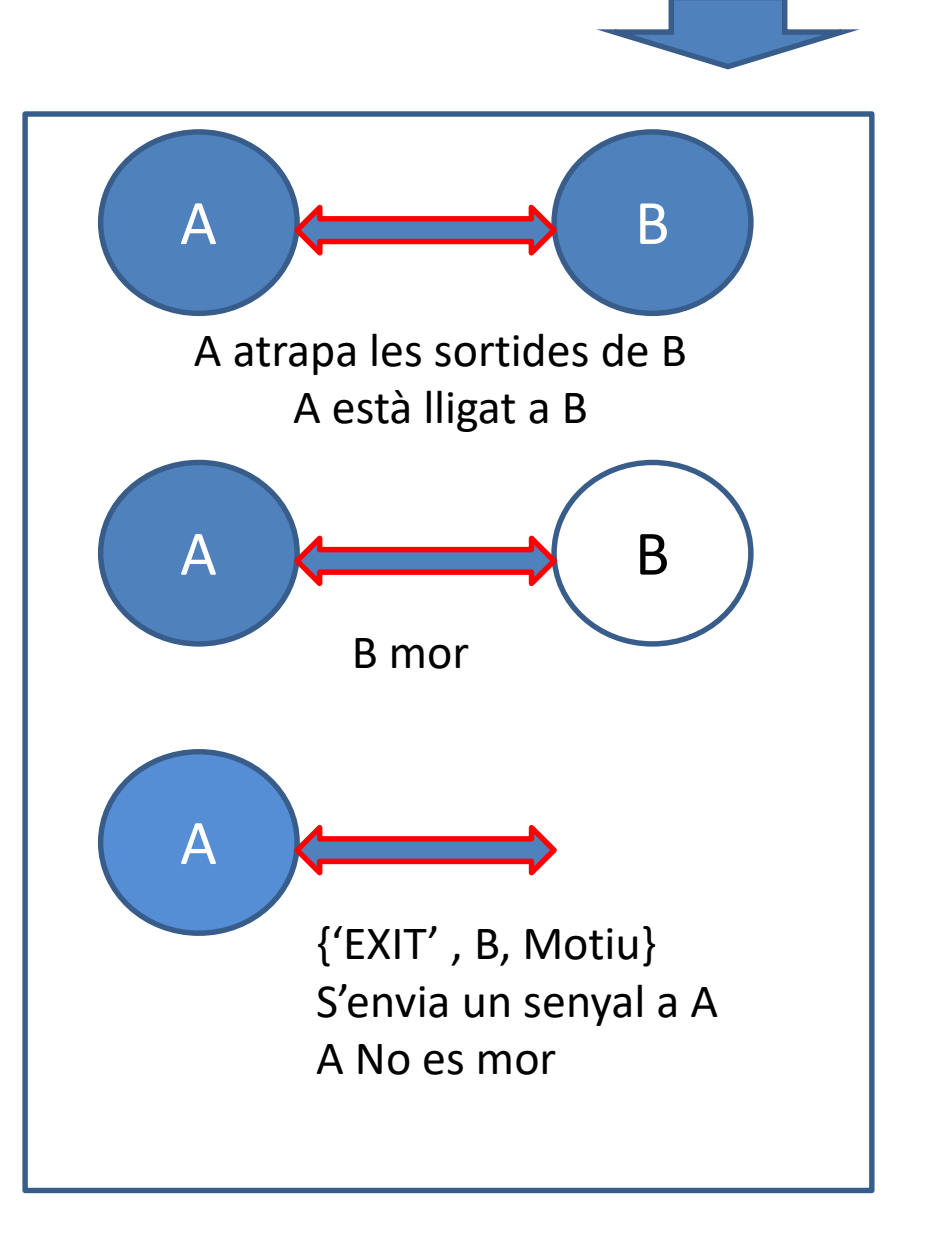

#### Però, com sap el procés B a qui ha d'avisar?

- El procés B té un conjunt de processos enllaçats. Quan un procés es vincula a un altre procés registra el seu PID en un conjunt de processos enllaçats.
- Quan el procés enllaçat acaba, envia el senyal de sortida a tots els processos enllaçats.

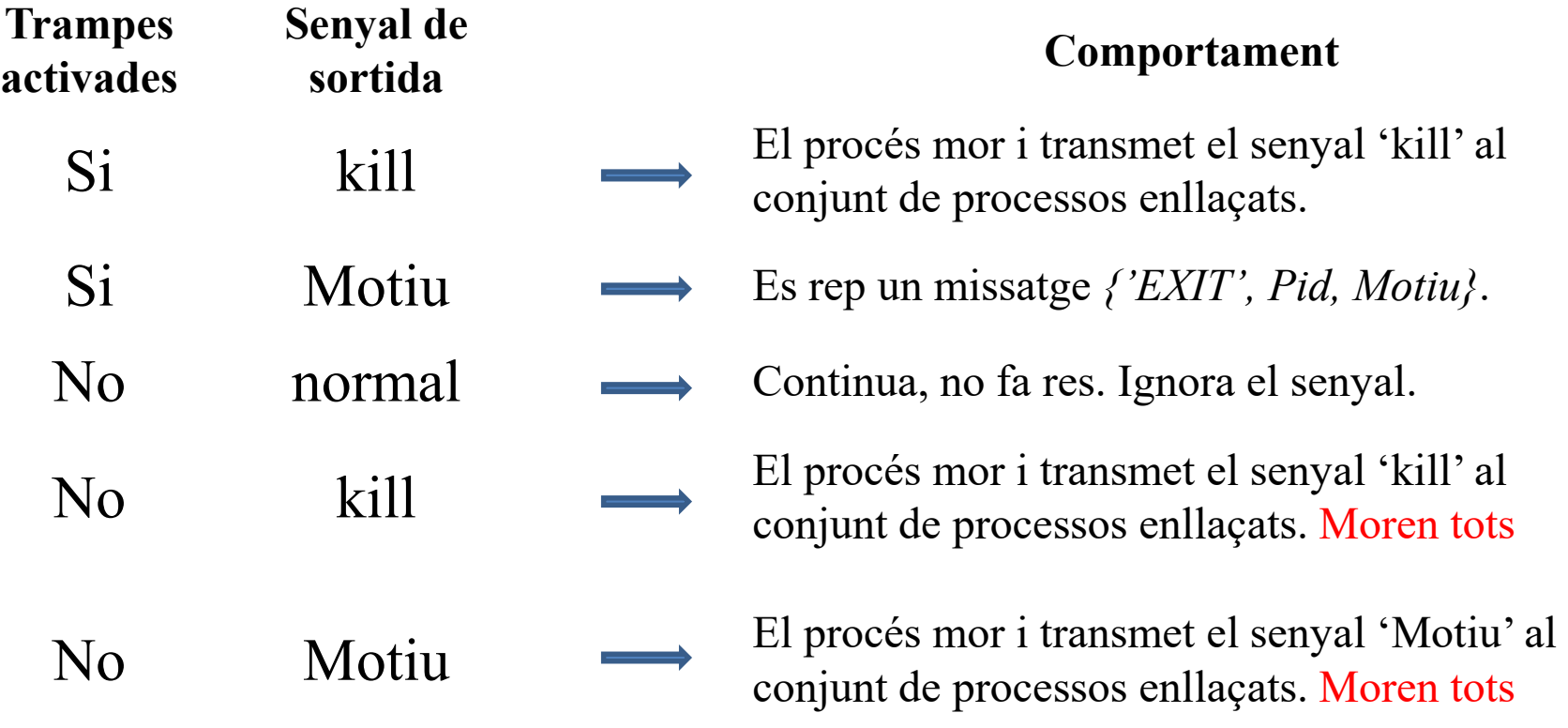

#### process\_flag (trap\_exit, true)

- Per atrapar els senyals de sortida s'ha d'activar el flag -> trap\_exit
- Amb la funció process\_flag (trap\_exit, true)
- La crida es fa generalment en la funció d'inicialització, permetent que els senyals de sortida es converteixen en missatges amb el format {'EXIT', Pid, raó}.
- Si un procés està atrapant sortides, aquests missatges es guarda a la bústia de procés exactament de la mateixa manera que altres missatges.
- Es poden recuperar aquests missatges mitjançant la recepció, i posant sobre ells la coincidència de patrons com qualsevol altre missatge.

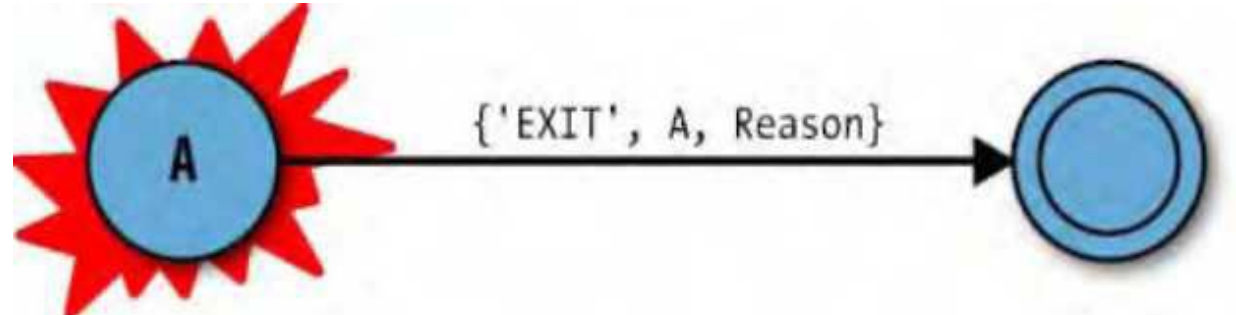

#### process\_flag (trap\_exit, true)

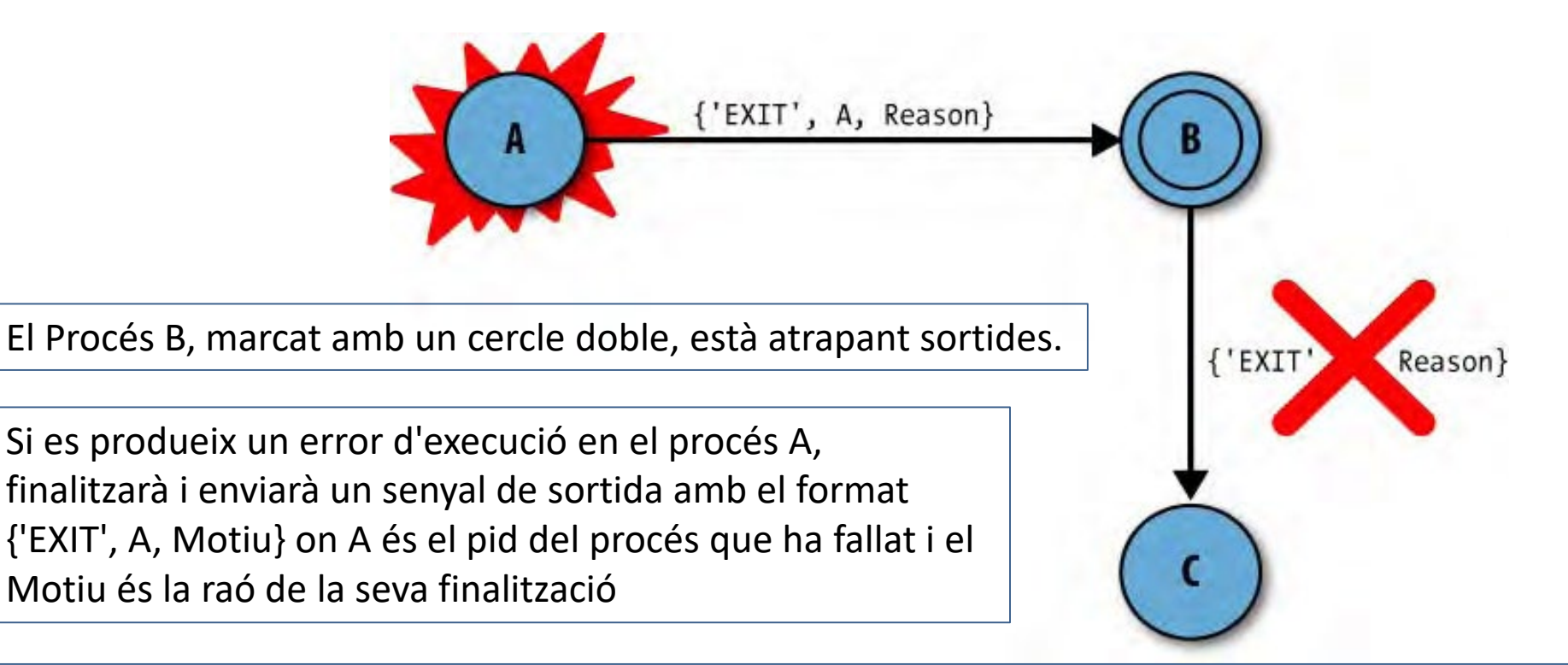

L'àtom 'EXIT' s'utilitza per etiquetar la tupla i facilitar la comparació de patrons a la recepció.

Aquest missatge s'emmagatzema a la bústia del procés B sense afectar a C.

Llevat que B explícitament informi a C que A ha acabat, C mai ho sabrà.

#### Exemple 1

```
1> process flag(trap exit, true).
false
2> add one: start().
true
3> add_one:request(one). 
=ERROR REPORT==== 13-Nov-2012::15:37:43 ===
Error in process <0.198.0> with exit value: 
\{badarith, [\{add\ One, loop, 0, [\{file, "add\ one.erl" \}, \{line17\}]\}]\}timeout
4> flush(). 
Shell got {'EXIT',<0.198.0>,{badarith,[{add_one,loop,0, 
[{file,"add_one.erl"},{line,17}]}]}}
ok
```

```
Exempl \xrightarrow{\left[\begin{array}{ccc} 1 & \text{Erlang} \\ \text{File} & \text{Edit} \end{array}\right]}\times□
                                                         电扁 A ?
1> process ** exception error: 'Aqui mor la cadena'<br>f_{\text{relax}} \overline{f} self().
false
                   \langle 0.91.0 \rangle2> add_one<sup>8</sup>> process_flag(trap_exit, true).
true
                  \ket{9} add one:start().
3> add_onetrue<br>10> add ane:request(un).
                  |=ERROR REPORT==== 6-Nov-2019::08:48:17.484000 ===
error in process \0.94.0% with exit values.<br>=ERROR RE shadarith,[{add_one,loop,0,[{file,"add_
Error in \text{proj}_{\text{times}}{badarith,[{|timeout<br>{badarith,[{|11> flush().<br>|shell qot {'EXIT',<0.94.0>,
                                              {badarith,[{add one,loop,0,
                                                                              \{\{\text{file}, "add one.er1"\}, \{\text{line}, \text{18}\}\}\}timeout
                  lok
4> flush(). 
                  |12> self().
Shell got \{[\mathbf{H}]_{\infty}, \mathbf{H} \}. 0>
[{file,"add
ok
```
#### Exemple 2

Joc de proves:

```
1> self().
2> add_two:start().
3> add_two:request(26).
4> add_two:request(six).
5> self().
```

```
-module(add_two).
-export([start/0, request/1, loop/0]).
start() ->
    process_flag(trap_exit, true),
    Pid = spawn_link(add_two, loop, []),
    register(add_two, Pid),
   {ok, Pid}.
request(Int) ->
    add two ! {request, self(), Int},
    receive
        {result, Result} -> Result;
       {sum, Pid, Reason} -> {error, Reason}
       after 1000 -> timeout
    end.
loop() ->
    receive
       {request, Pid, Msg} ->
         Pid ! {result, Msg + 2}
   end,
    loop().
```
-module(add\_two). -export([start/0, request/1, loop/0]).

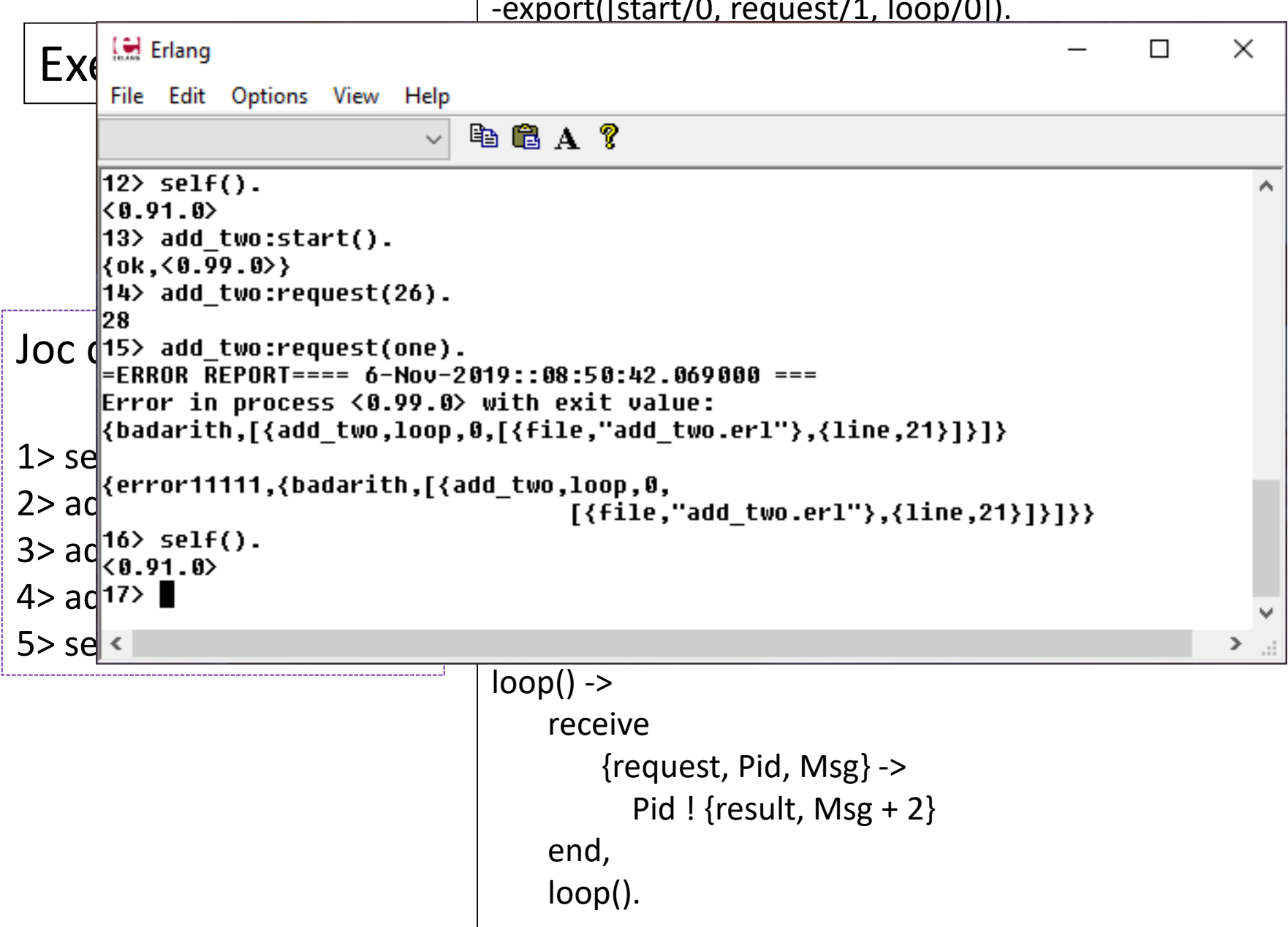

• **No em fa res que acabi un procés**: es crea un procés amb spawn. Així si el procés creat falla el procés actual continua.

 $-$  Pid = spawn ( fun() -> ... end )

- **Vull morir si el meu procés fill mor**: sempre que el procés creat no acabi amb un senyal de sortida normal el procés que el crea morirà.
	- $-$  Pid = spawn link ( fun() -> ... end )
- **Vull gestionar els errors si el procés que he creat falla**: en aquest cas, no només enllacem el procés que creem sinó que atrapem els senyals de sortida.

```
process_flag(trap_exit, true),
Pid = spawn_link(fun() -> ... end),
  ...
loop(...).
loop(Estat) ->
  receive
      {'EXIT', Pid, Motiu} -> %% tractem l'error capturat
           loop(Estat1);
      ...
```
- Ja hem vist com realitzar un control d'errors en sistemes concurrents. -> link i trap\_exit.
- Els processos enllaçats donen mecanisme pel qual, dos processos A i B quedaven enllaçats de tal manera que, si el procés A mor envia un senyal 'exit' al procés B i viceversa.
- Amb aquest mecanisme s'evita que hi hagi processos moribunds en el nostre sistema.
- Potser no ens interessa un control tan ferri com el que ens proporciona el sistema de processos enllaçats.
- Potser, només necessitem saber si un procés és viu o no, per a poder-lo utilitzar, o no.
- Potser, no representa cap problema seguir treballant sense el procés que s'ha mort.
- En aquests casos, el que es necessita és: Un monitor.
- Un monitor és un tipus d'enllaç asimètric, mentre que els enllaços (link) són de caràcter simètric.
	- Si el procés M monitoritza al procés A, el procés M ho sabrà tot sobre el procés A, però no a l'inrevés.

- Un exemple que il·lustri clarament aquest comportament és el d'un servidor de suport.
	- Imagineu que disposem d'un servidor central i un altre de suport.
	- El servidor central un dia decideix caure.
	- No estaria bé que els clients poguessin monitoritzar el servidor?
		- Perquè en el cas de caigudes del servidor central passar automàticament al servidor de suport.
	- Un comportament molt desitjable en molts casos.
- Els monitors són un tipus especial d'enllaç amb dues diferències:
	- Són unidireccionals
	- Poden ser apilats
	- Envien missatges i no senyals [com el link](https://erlang.org/doc/reference_manual/processes.html)
- Els Monitors són la solució quan un procés vol saber el que està passant amb un segon procés, però que cap dels dos és vital per l'altre.
- Les referències son apilables. És genial per escriure biblioteques que necessiten saber que està succeint amb altres processos.

- Funció BIF: monitor/2
- El primer paràmetre és l'àtom 'process' i el segon és l'identificador del procés que es vol monitoritzar.
	- MonRef = monitor(process, Pid). Retorna l'identificador del monitor
	- Es pot desfer el control amb: demonitor(MonRef).

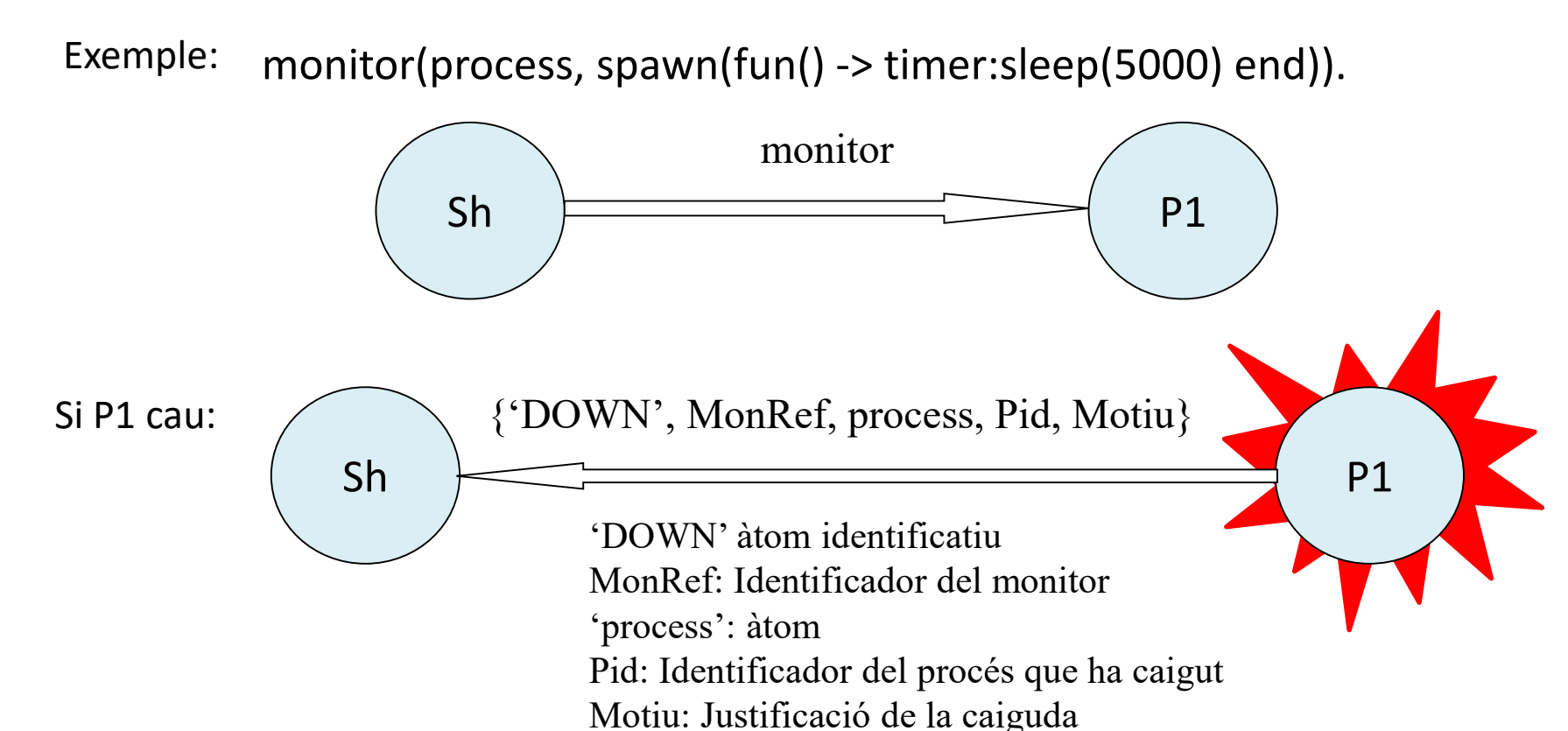

- La funció atòmica: spawn monitor/1 o 3
	- $-$  spawn monitor(Fun) -> {Pid, RefMon}
	- spawn\_monitor(Module, Function, Args) -> {Pid, RefMon}

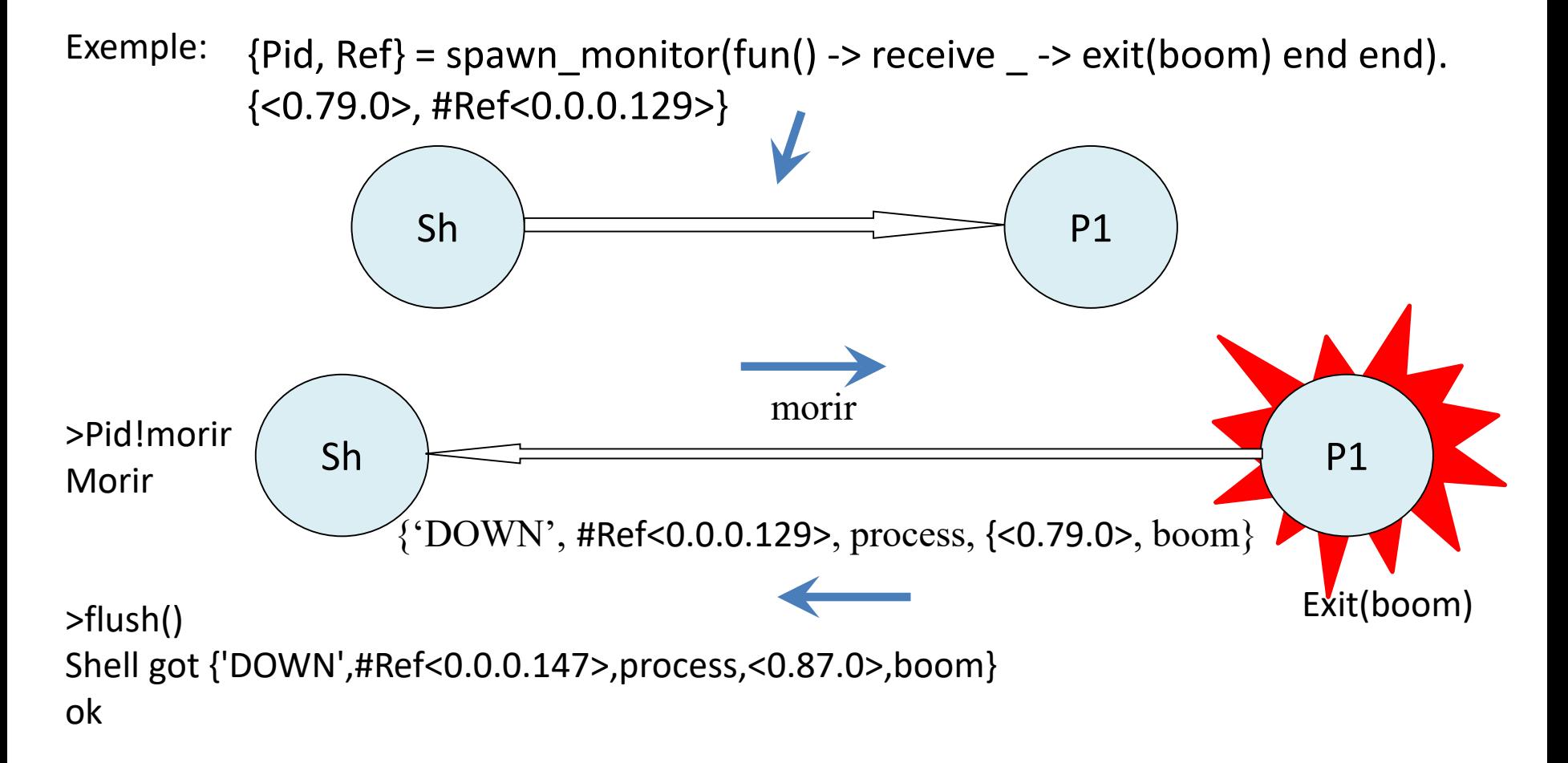

### Monitors: Exemple (Pacient)

-module(pacient).

-export([start/0,reanimar/0,mort/0, mort\_natural/0, asfixia/0, aturada\_cardiaca/0, missatge/1]). start ()  $\rightarrow$  register(?MODULE, spawn(fun proces/0)).

reanimar ()  $\longrightarrow$  start().

 $process()$  ->

receive

```
mort ->
```
io: format ("El pacient s'ha mort. Hora de la mort  $\sim p \sim n$ ", [erlang: localtime()]), exit(normal);

```
{alarma, Motiu} ->
```
io:format ("Monitoritzant alarma ~p~n", [Motiu]),

```
exit(Motiu);
```
UnAltre ->

```
io:format("Rebut <~p> ~n", [UnAltre]),
```
proces()

end.

mort() -> ?MODULE!mort. mort natural() -> ?MODULE!{alarma, mort natural}. asfixia() -> ?MODULE!{alarma, asfixia}. aturada\_cardiaca() -> ?MODULE!{alarma, aturada\_cardiaca}. missatge(M) -> ?MODULE!M.

### Monitors: Exemple (monitor)

```
-module(monitor).
-compile(export_all).
```

```
start(Pid) ->
   spawn(?MODULE, loop, [Pid]).
```

```
loop(Pid) ->
```

```
io:format("Monitoritzan al pacient ~p. Constants estables.~n", [Pid]),
monitor(process,Pid),
```
receive

```
{'DOWN', Ref, process, Pid, normal} ->
```
io:format(" $\sim$ p diu que  $\sim$ p ha mort per causes naturals $\sim$ n", [Ref,Pid]); {'DOWN', Ref, process, Pid, Motiu} ->

```
io:format("\simp diu que \simp ha mort per \simp\simn", [Ref, Pid, Motiu]);
```
UnAltre ->

```
io:format("Monitor rep <~p>~n", [UnAltre])
```
end.

## Monitors: Exemple (reanimador)

-module(reanimador).

```
-compile(......).
start() \rightarrowpacient:start(),
   spawn(?MODULE, loop, [whereis(pacient)]).
loop(Pid) ->
   io:format("Monitoritzant al pacient ~p. Constants estables.~n", [Pid]),
   monitor(process,Pid),
   receive
        {'DOWN', Ref, process, Pid, normal} ->
            io:format("\simp diu que \simp ha mort\simn", [Ref,Pid]);
        {'DOWN', Ref, process, Pid, Motiu} ->
            io:format("~p: Alarma. El pacient ~p està patint un/a ~p~n",[Ref,Pid,Motiu]),
            io:format("Reanimant al pacient. Torna ... torna ... viu~n"),
            pacient:reanimar(),
            loop(whereis(pacient))
   end.
                                                                  Missatge 'normal'
                                                                 Missatge amb un motiu
```
- monitor node(Node, true|false)
- Serveix per supervisar l'estat del node. S'activa amb un 'true' i es desactiva amb un 'false'.
- Al igual que els monitors, les crides repetides per fer el monitoratge d'un node, s'acumulen.
- Si el node falla o no existeix, es dona el missatge del tipus {nodedown, Node}. Si un procés a fet dues crides per monitoritzar el node, quan el node finalitza s'envien dos missatges del tipus 'nodedown'. Si no hi ha la connexió al node, es farà l'intent de crear-ne una, si falla, donarà un missatge del tipus 'nodedown'.

### Funció: try ... catch

• Es tracta d'una sentencia *case.* La seva sintaxis es:

```
try funciónOExpresión of
   Patró1 [when Guarda1] -> Expressió1;
```

```
PatróN [when GuardaN] -> ExpressioN
```
#### catch

TipusExcepcio1: ExcepcióPatró1 [when ExcepcióGuarda1] -> ExcepcióExpressio1;

...

...

TipusExcepcióN: ExcepcióPatróN [when ExcepcióGuardaN] -> ExcepcióExpressioN after

AfterExpresions

#### end

Es poden ometre parts de la sentència:

```
try funcióOExpresió of
catch
```
TipusExcepcio1: ExcepcióPatró1 [when ExcepcióGuarda1] -> ExcepcióExpressio1;

TipusExcepcióN: ExcepcióPatróN [when ExcepcióGuardaN] -> ExcepcióExpressioN end

### Generació d'errors

- Es pot generar un error o enviar una excepció amb les següents funcions:
	- **exit (Motiu):** aquesta funció s'utilitza quan es vol acabar el procés actual. Si l'excepció no és capturada, el missatge {'EXIT', Pid, Motiu} es difondria a tots els processos que estan enllaçats al procés actual.
	- **throw (Motiu):** s'utilitza per enviar una excepció. L'usuari d'una funció que envia una excepció té dues possibilitats: ignorar-la o, tractar amb un try ... Catch.
	- **error(Motiu):** s'utilitza per errors greus. I no s'espera cap gestió per part de l'usuari de la funció que l'utilitza.

## Funció exit

- La funció exit(Motiu) finalitza el procés que el crida i el motiu de la finalització és l'argument que es passa a la funció. El procés de finalització genera un senyal de sortida que s'envia a tots els processos als quals està vinculat.
- Si el motiu es diferent de l'àtom 'normal', acaba de forma anormal -error d'execució-
- Si exit/1 es crida dins d'una construcció del tipus try ... Catch es pot capturar, ja que és dins d'una mateixa captura.

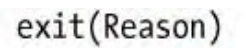

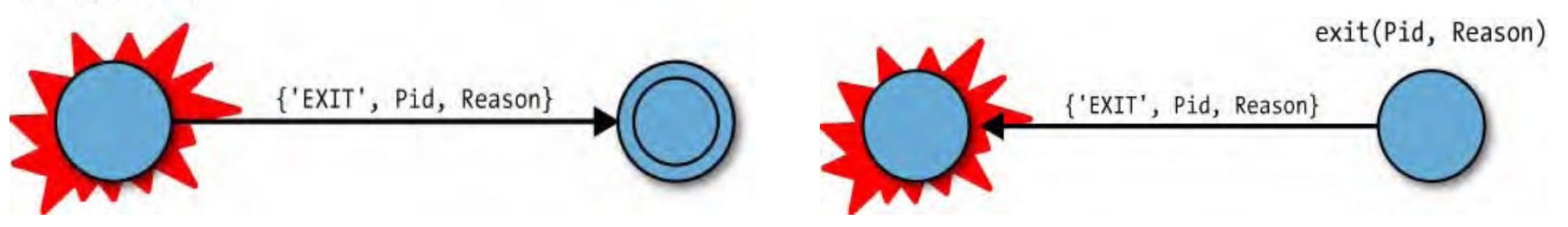

• Si es vol enviar un senyal de sortida a un procés particular, es pot cridar la funció de sortida exit (Pid, Reason)

## Funció: try ... catch: Exemple

-module(trycatch). -compile(export\_all).

```
provocar error(1) \rightarrow a;
provocar error(2) \rightarrow throw(a);provocar error(3) \rightarrow exit(a);provocar error(4) \rightarrow {'EXIT', a};
provocar error(5) \rightarrow error(a).
```

```
prova() -> [capturar(I) | | l < [1,2,3,4,5]].
```
capturar(N) -> try provocar\_error(N) of Val -> {N, noCapturat, Val} catch throw: $X \rightarrow \{N\}$ , capturat, throw,  $X\}$ ; exit: $X \rightarrow \{N,$  capturat, exit,  $X\}$ ; error: $X \rightarrow \{N\}$ , capturat, error,  $X\}$ 

end.

1> c(trycatch). {ok,trycatch} 2> trycatch:prova(). [{1,noCapturat,a}, {2,capturat,throw,a}, {3,capturat,exit,a}, {4,noCapturat,{'EXIT',a}}, {5,capturat,error,a}]

## Sistemes robustos

- En Erlang, es poden construir sistemes robusts per capes.
- Utilitzant processos, es crea un arbre en el que els fulls consisteixen la capa d'aplicació que controla les tasques operatives mentre que els nodes interiors supervisen els fulls i els altres nodes per sota d'ells
- Els processos de qualsevol nivell poden atrapar errors que es produeixen en un nivell per sota seu.
- Un supervisor és un procés que supervisa el fills (nodes de l'arbre).
- Un treballador és un procés (full) que realitza tasques operatives.
- Els processos fills, son: els supervisors i els treballadors que pertanyen a un supervisor particular.

S -> Supervisor T -> Treballador

[Mòdul supervisor](http://erlang.org/doc/man/supervisor.html)

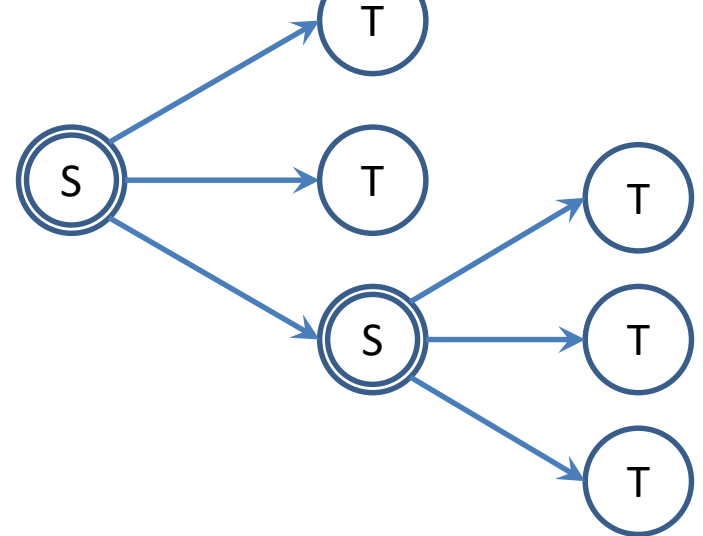

#### Exemple: Models Client / Servidor. Descripció del problema

- Es vol gestionar l'assignació de freqüències de ràdio per uns telèfons mòbils connectats a la xarxa. El telèfon demana que se li assigni una freqüència cada vegada que fa una trucada, i l'allibera quan la trucada ha acabat.
- Els client seran els diferents telèfons que poden intentar establir una trucada
- El servidor serà el que assigna les freqüències de ràdio
- Quan un telèfon mòbil vol establir una connexió amb un altre abonat, crida a la funció del client per demanar una freqüència *freqüència:assignar()*. Aquesta funció genera un missatge síncron (assignar) que s'envia al servidor.
- El servidor controla i respon amb un missatge que conté una freqüència disponible {ok, Freqüència} o un error si totes les freqüències estan utilitzades {error, no frequències }.

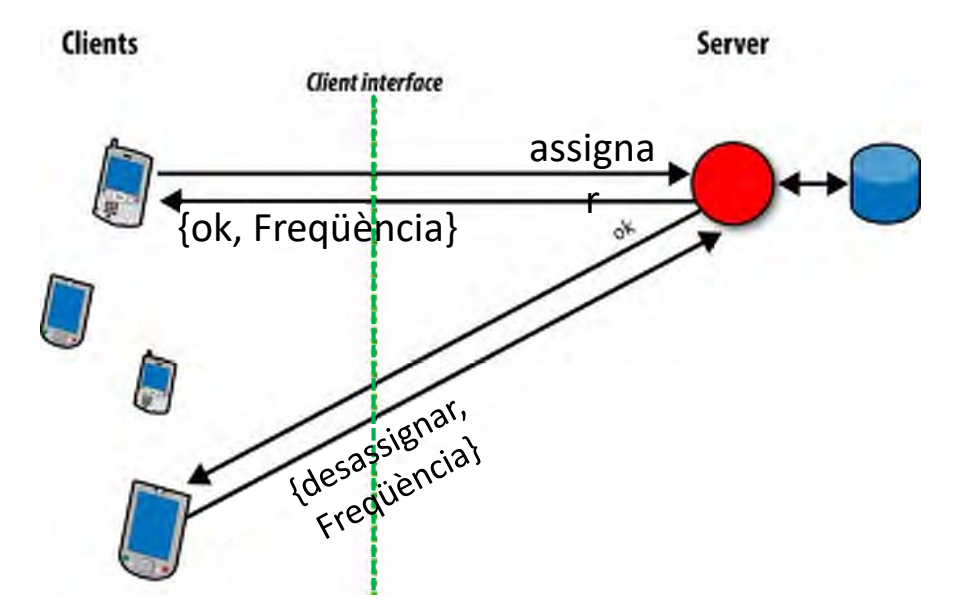

- Quan el client finalitza la trucada telefònica ha d'alliberar la connexió, s'ha de cancel·lar l'assignació de la freqüència perquè altres clients la pugin utilitzar. I ho fa cridant a la funció de client freqüència:desassignar (Freqüència). La crida genera un missatge {desassignar, Freqüència} que s'envia al servidor.
- El servidor pot assignar la freqüència disponible a altres clients i respon amb l'àtom de correcte (ok).

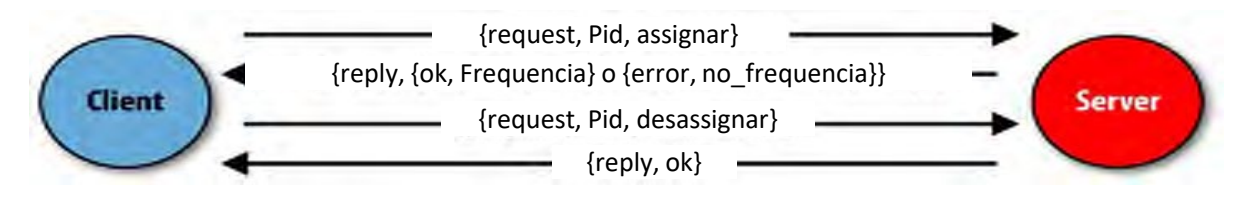

#### Exemple: Models Client / Servidor: Solució

La primera part del codi del mòdul d'assignació de les freqüències, corresponent al servidor, pot ser:

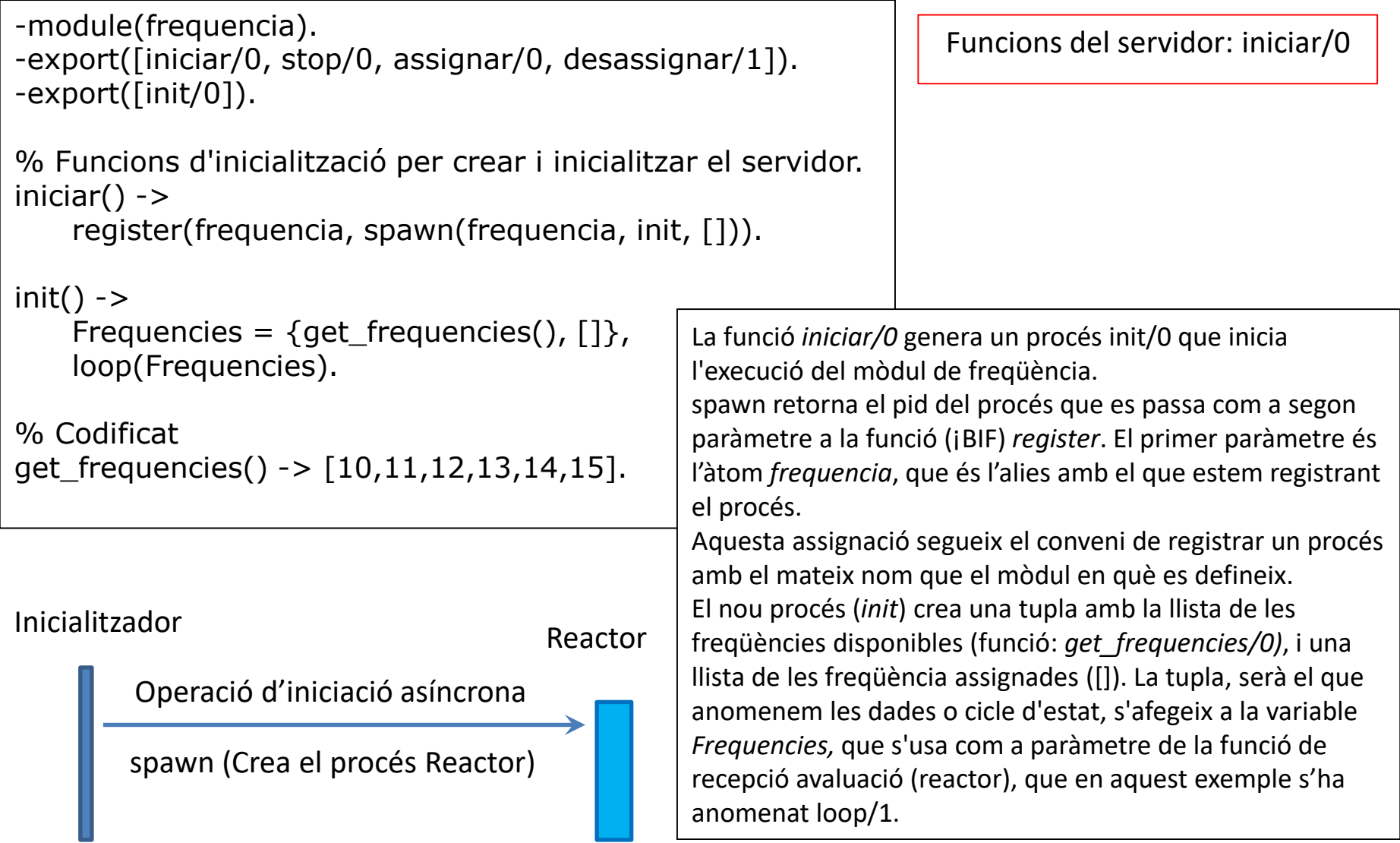

#### Exemple: Models Client / Servidor: Solució

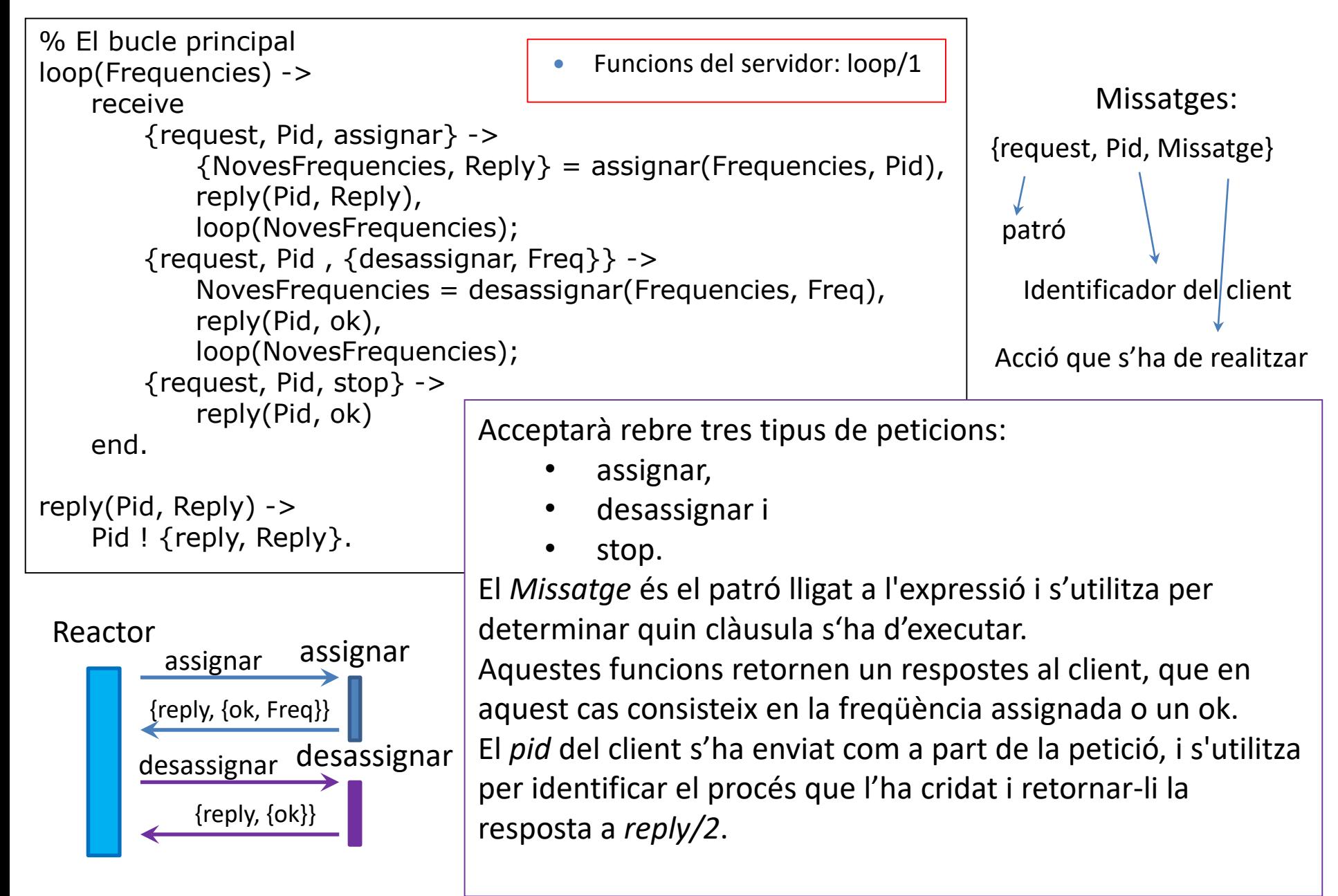

#### Exemple: Models Client / Servidor: Solució **Funcions del servidor**

% Funcions internes per assignar i alliberar freqüències.

```
assignar(\{[], Assignat\}, Pid) ->
\{\{\{\}\}\, \{\text{error}, \text{no}\text{ frequencies}\}\;
```

```
assignar({[Freq|Lliure], Assignat}, Pid) -> 
{{Lliure, [{Freq, Pid}|Assignat]}, {ok, Freq}}.
```
desassignar({Lliure, Assignat}, Freq) -> NouAssignat=lists:keydelete(Freq, 1, Assignat), {[Freq|Lliure], NouAssignat}.

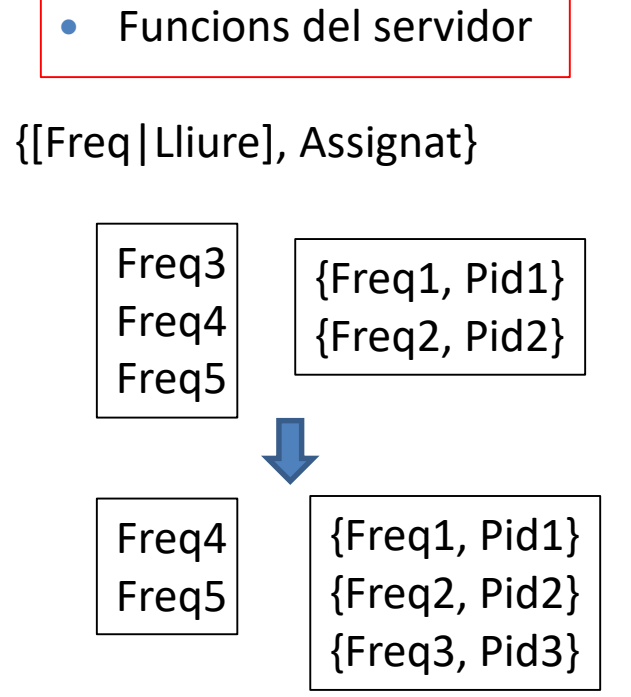

assignar/2

- Si no hi ha freqüències disponibles, *assignar/2* coincideix amb el patró de la primera clàusula, ja que el primer element de la tupla que conté la llista de freqüències disponibles està buida. Retorna la tupla {error, no\_frequencia} juntament amb de les dades del bucle sense canvis.
- Si com a mínim hi ha una freqüència disponible coincidirà amb la segona clàusula. La freqüència s'elimina de la llista de les freqüències disponibles, i es passa a la llista de les freqüències assignades juntament amb el pid del client i.

desassignar/2

 Eliminà de la llista de freqüències assignades la freqüència *Freq* utilitzant la funció de la llibreria *lists:keydelete/3* i l'afegeix a la llista de freqüències disponibles.

> Retorna una llista de tuples que s'ha eliminat la tupla que conté l'element *key* de la posició de la tupla *N*

#### Exemple: Models Client / Servidor: Solució

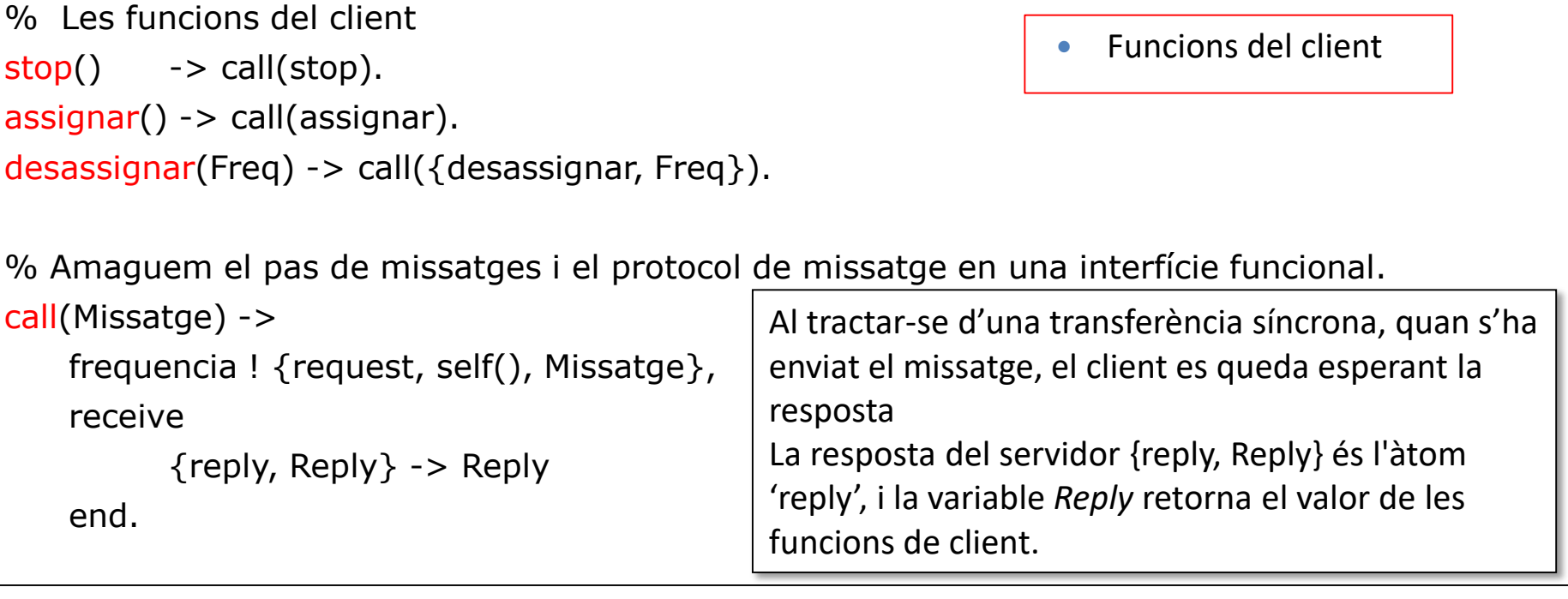

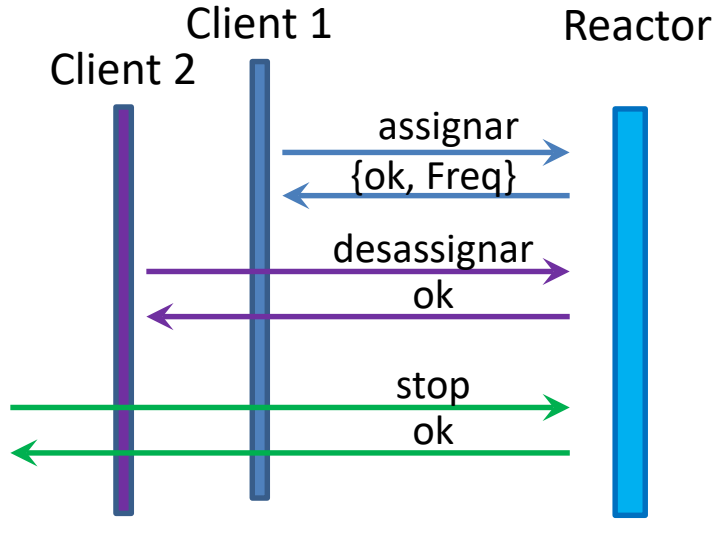

La crida a la funció *call/1*, passa el missatge que s'ha d'enviar al servidor com un argument. Aquesta funció encapsula el protocol de missatges entre el servidor i els seus clients, enviant un missatge amb el format {request, Pid, Missatge}. L'àtom *request* és una etiqueta a la tupla, Pid és l'identificador del procés que el crida (retorn de la funció BIF self()), i *Missatge* és el missatge que es vol enviar.

#### Exemple: Models Client / Servidor; Solució

- Un client vol iniciar una trucada i crida a la funció *frequencia:assignar()*.
- Aquesta funció enviarà un missatge amb el format {request, Pid, assignar} al servidor de freqüències. Aquest missatge activarà la funció del servidor *assignar(Frequencies, Pid)*, on *Frequencies* és la tupla de les freqüències assignades i disponibles. La funció *assignar* comprovarà si hi ha freqüències disponibles:
	- Si hi ha freqüències disponibles, retorna la variable "NovesFrequencies"actualitzada, on la freqüència assignada s'ha mogut de la llista de freqüències disponible a la llista de freqüències assignades juntament amb el pid del client. La resposta (freqüència assignada) s'envia al client de la forma *{ok, Frequencia assinada}*.
	- Si no hi ha freqüències disponibles, les dades del bucle "NovesFrequencies"es torna sense canvis i s'envia el missatge *{error, no\_frequencia }* com a resposta al client.
- La resposta al client s'envia amb la funció *reply(Pid, Missatge)*, que dóna format al missatge intern client / servidor i l'envia de tornada al client.
- La crida a la funció *bucle/1* es fa de forma recursiva, i es passen les noves dades del bucle com paràmetres.
- La funció *desassignar* funciona d'una manera similar. La funció client envia un missatge amb el format {request, Pid, desassignar} que es correspon amb el segon paràgraf de la declaració rebre del servidor. Fa una crida a la funció *desassignar(Frequencies, Freq)* i elimina la freqüència de la llista d'assignats a la de disponibles, i torna les dades actualitzades al bucle. L'àtom correcte (ok) s'envia de tornada al client, i es crida la funció *bucle/1* recursivament amb les dades actualitzades.
- Si es rep la petició d'aturada 'stop', es retorna 'ok' al procés que l'ha cridat i el servidor finalitza l'execució, ja que no hi ha cap més crida recursiva.

#### Exemple: Models Client / Servidor: Solució

#### simulació

1> frequencia:iniciar(). true 2> frequencia:assignar().  $\{$ ok,10 $\}$ 3> frequencia:assignar().  $\{$ ok,11 $\}$ 4> frequencia:assignar().  $\{$ ok,12 $\}$ 5> frequencia:assignar().  $\{$ ok,13 $\}$ 6> frequencia:desassignar(11). ok 7> frequencia:assignar().  $\{$ ok,11 $\}$ 8> frequencia:stop(). ok

- Exemple del client/servidor dels números de telèfon.
	- El servidor no és fiable! Si el client es bloqueja abans d'enviar el missatge per alliberar la freqüència, el servidor no pot cancel·lar l'assignació de la freqüència i permetre que altres clients pugin utilitzar-la.
- Es pot reescriure el servidor, de manera que sigui fiable mitjançant el control dels clients.
	- Quan s'assigna una freqüència a un client, el servidor s'enllaça amb el client.
	- Si un client finalitza abans de cancel·lar l'assignació d'una freqüència, el servidor rep un senyal de sortida i allibera la freqüència automàticament.
	- Si el client no acaba, i cancel·la l'assignació de la freqüència utilitzant la funció de client, el servidor elimina l'enllaç.

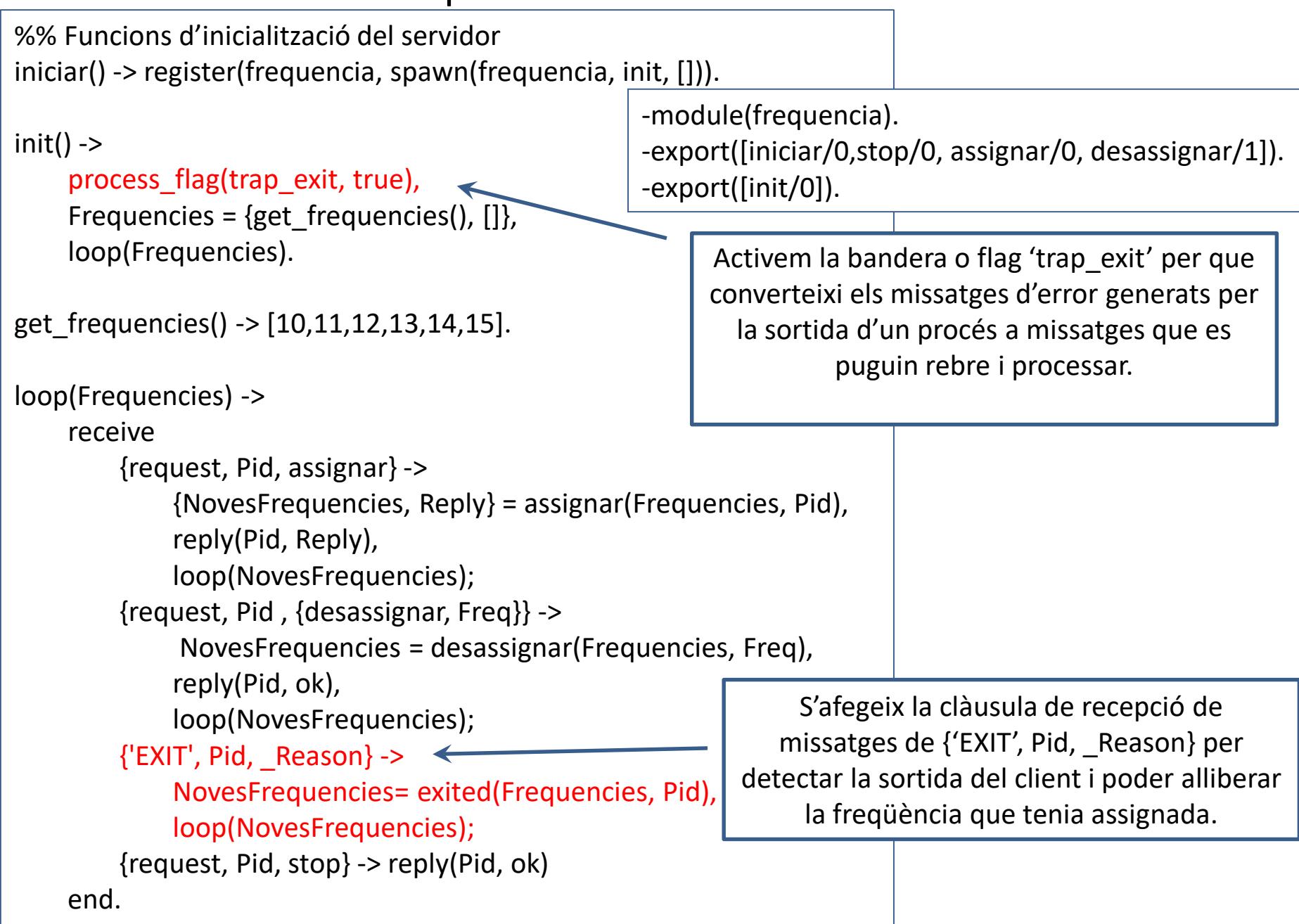

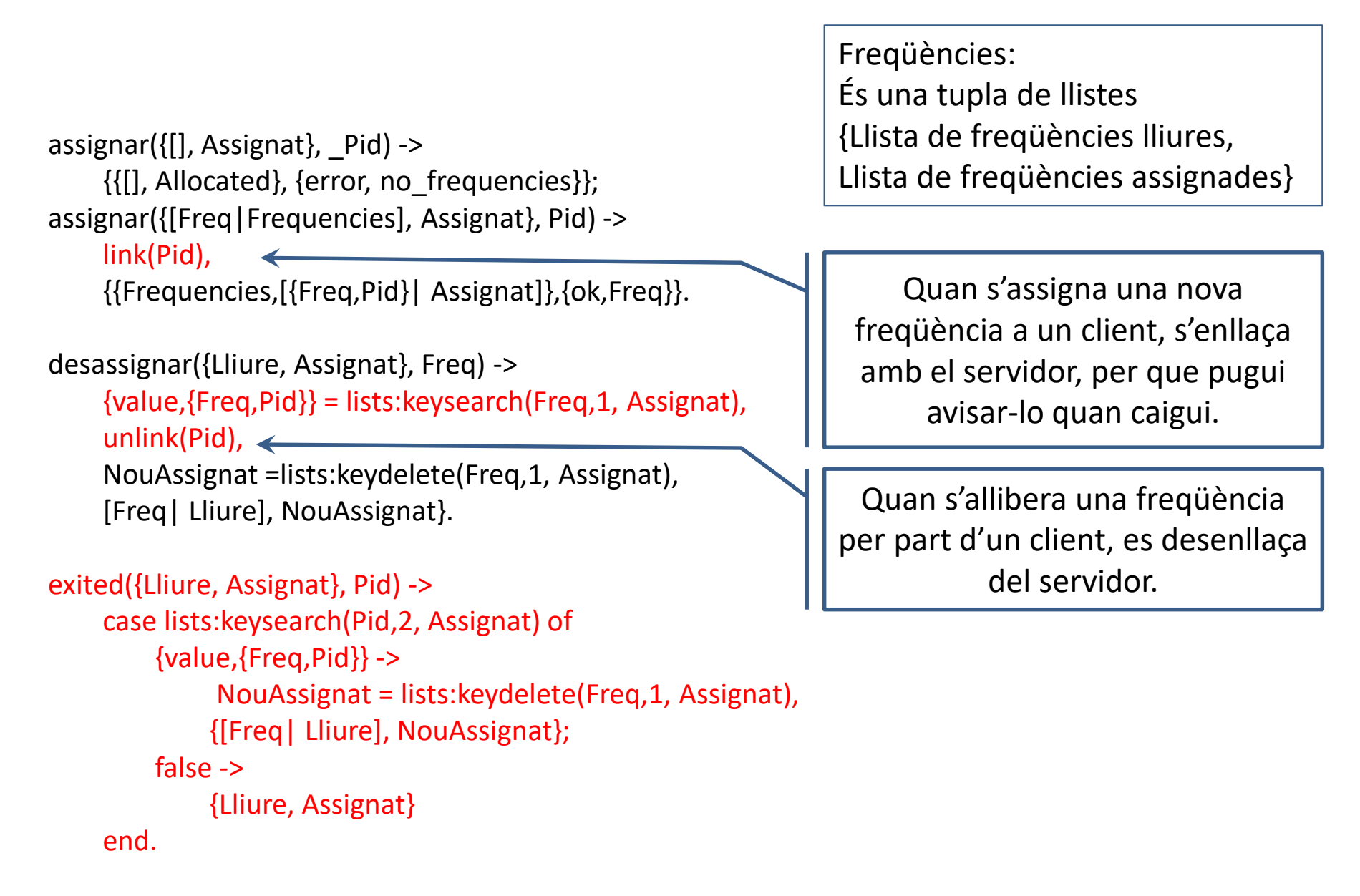

 $stop()$  ->  $call(stop).$ assignar()  $\rightarrow$  call(assignar). desassignar(Freq) -> call({desassignar, Freq}).

%% Amaguem el pas de missatges i el protocol.

```
call(Message) ->
    frequencia ! {request, self(), Message},
```
receive

```
{reply, Reply} -> Reply
end.
```
reply(Pid, Message) -> Pid ! {reply, Message}.

```
1> frequencia:iniciar(). 
true
2> frequencia:assignar(). 
\{o k, 10\}
3> frequencia:assignar(). 
\{o k, 11\}
4 > exit(self(), kill).
Llista freq assignades 
{[12,13,14,15],[{11,<0.188.0>},{10,<0.188.0>}]}
** exception exit: killed
4> frequencia:assignar().
\{ok,11\}5> frequencia:stop(). 
ok
```
- Els supervisors són processos que només han d'iniciar els fills i monitoritzar-los.
- Com s'aplica a la pràctica?
	- Els fills poden iniciar-se en la fase d'inici del supervisor, o dinàmicament, quan el supervisor està funcionant.
	- Els supervisors atrapen les sortides i els enllaços dels seus fills quan cauen.
	- Si un procés fill finalitza, el supervisor ha de rebre el senyal de sortida.
	- El supervisor pot utilitzar el Pid del fill del senyal de sortida per identificar el procés i reiniciar-lo.
- Els supervisors han de gestionar les finalitzacions dels processos i els reinicis de manera uniforme, i han de prendre les decisions sobre les accions que cal fer. Aquestes accions poden incloure:
	- no fer res,
	- reiniciar el procés,
	- reiniciar el subarbre complet,
	- o acabar,
- Tots els supervisors s'han de comportar d'una manera similar, amb independència del que fa el sistema. Juntament amb els clients/servidors, màquines d'estats finits i controladors d'esdeveniments, es considera que és un patró de disseny de procés:
	- La part genèrica del supervisor inicia als fills, els supervisa, i els reinicia en cas d'una finalització.
	- La part específica del supervisor consisteix en els fills, incloent quan i com s'inicia i es reinicia.

```
-module(my_supervisor).
-export([start_link/2, stop/1]).
-export([init/1]).
```

```
start_link(Name, ChildSpecList) ->
   register(Name, spawn_link(my_supervisor, init, [ChildSpecList])),
   ok.
```

```
init(ChildSpecList) ->
   process_flag(trap_exit, true),
   loop(start_children(ChildSpecList)).
```

```
start children([]) -> [];
start_children([{M, F, A}] | ChildSpecList]) ->
   case (catch apply(M,F,A)) of
       {ok, Pid} -> 
           [{Pid, {M,F,A}}|start_children(ChildSpecList)];
       _ ->
           start_children(ChildSpecList)
   end.
```
list\_children(Name) -> Name!list.

```
restart_child(Pid, ChildList) -> 
    {value, {Pid, {M,F,A}}} = lists:keysearch(Pid, 1, ChildList),\{ok, NewPid\} = apply(M, F, A),[{NewPid, {M,F,A}}|lists:keydelete(Pid,1,ChildList)].
loop(ChildList) -> 
    receive
        {add, \{M, F, A\}} ->
            \{ok, NewPid\} = apply(M, F, A),loop([{NewPid, {M,F,A}}|ChildList]);
        list ->
            io:format('Fills .=~n'),
            llist_children(ChildList),
            loop(ChildList);
        {'EXIT', Pid, _Reason} ->
            NewChildList = restart_child(Pid, ChildList),
            loop(NewChildList);
        {stop, From} ->
            From ! {reply, terminate(ChildList)}
    end.
```

```
1> c(my_supervisor). 
{ok,my_supervisor}
2> my_supervisor:start_link(super, [{add_three, start, []}]).
ok
3> my supervisor:add children(super, [{add_two, start, []}]).
\{add, [\{add\ two, start, [\}]\}]4> whereis(add_three). 
< 0.426.05> whereis(add_two). 
<0.428.0>
6> exit(whereis(add_two), kill). 
true
7> my_supervisor:list_children(super). 
Fills =list
\{<0.432.0>, \{add two, start, [\] \} \}{<0.426.0>,{add_three,start,[]}}
8> my_supervisor:stop(super).
ok
```

```
stop(Name) -> 
    Name ! {stop, self()},
    receive
         {reply, Reply} \rightarrowReply
    end.
```

```
terminate([\{Pid, \} \mid \text{ChildList}]\rightarrowexit(Pid, kill), 
    terminate(ChildList);
terminate( ChildList) -> ok.
```
llist children( $[]$ ) -> ok; llist\_children([Child|ChildList]) -> io:format('~p~n',[Child]), llist\_children(ChildList).